## How Students join a Zoom Meeting in Schoology

How students can join a Zoom meeting within Schoology

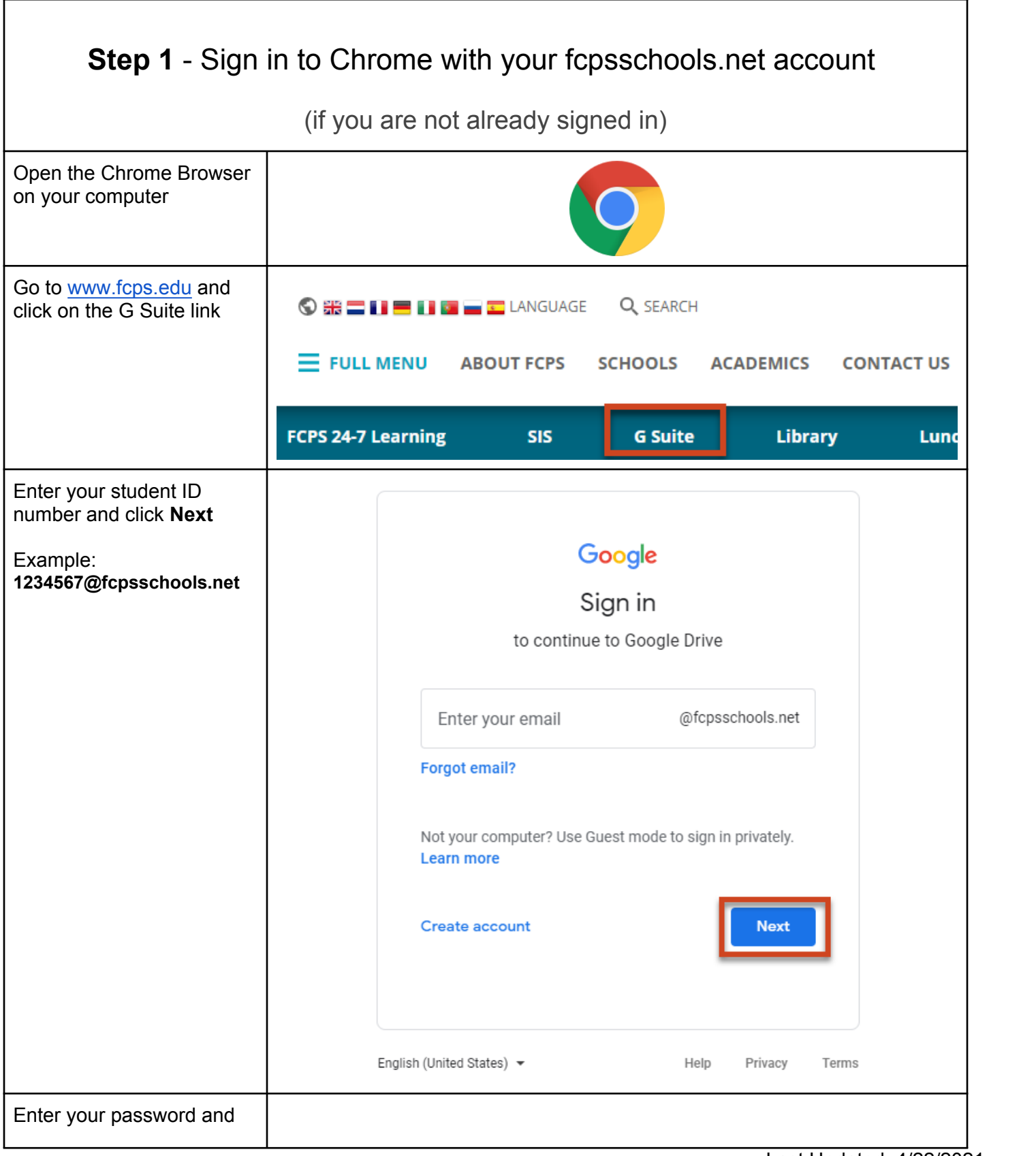

Last Updated: 4/22/2021

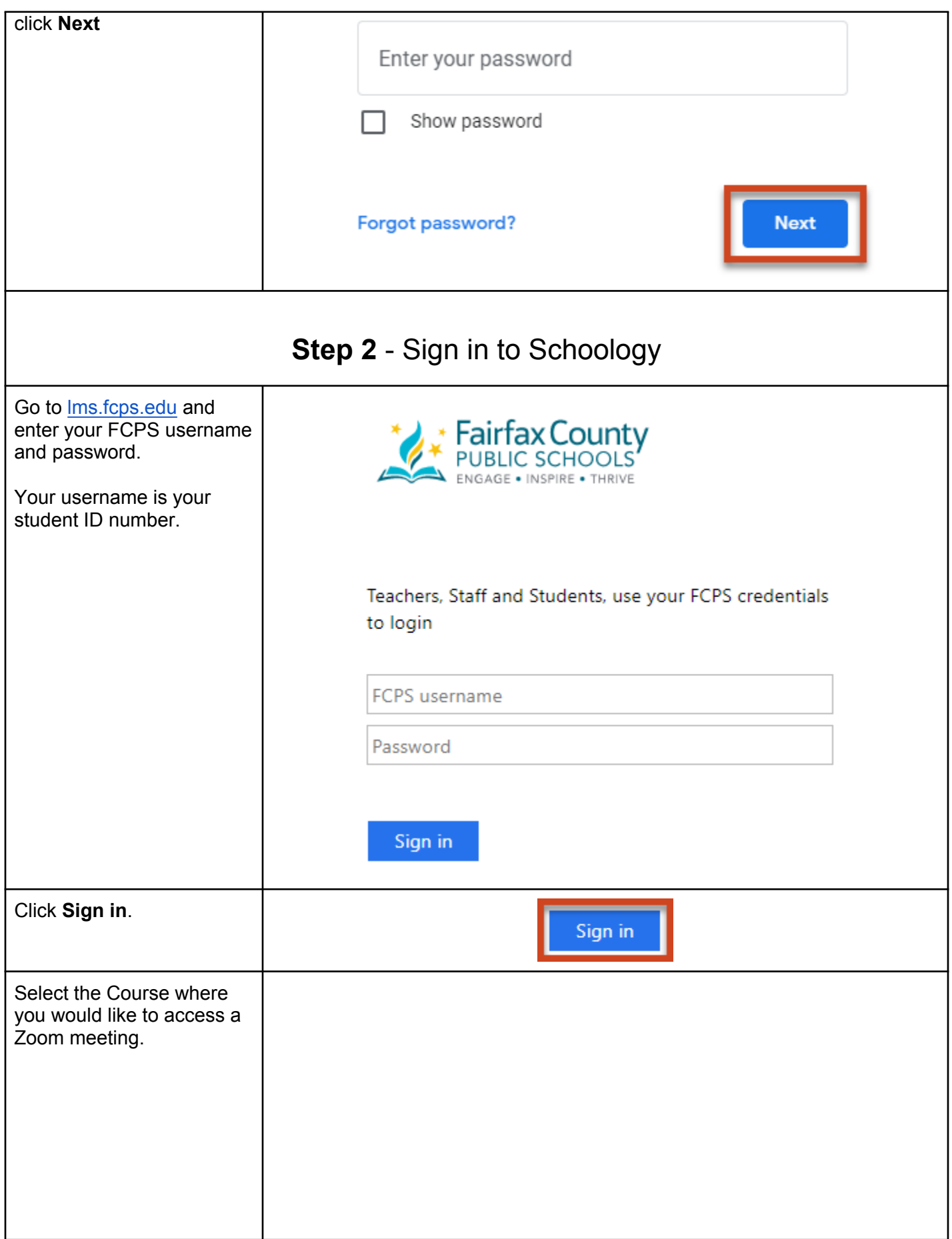

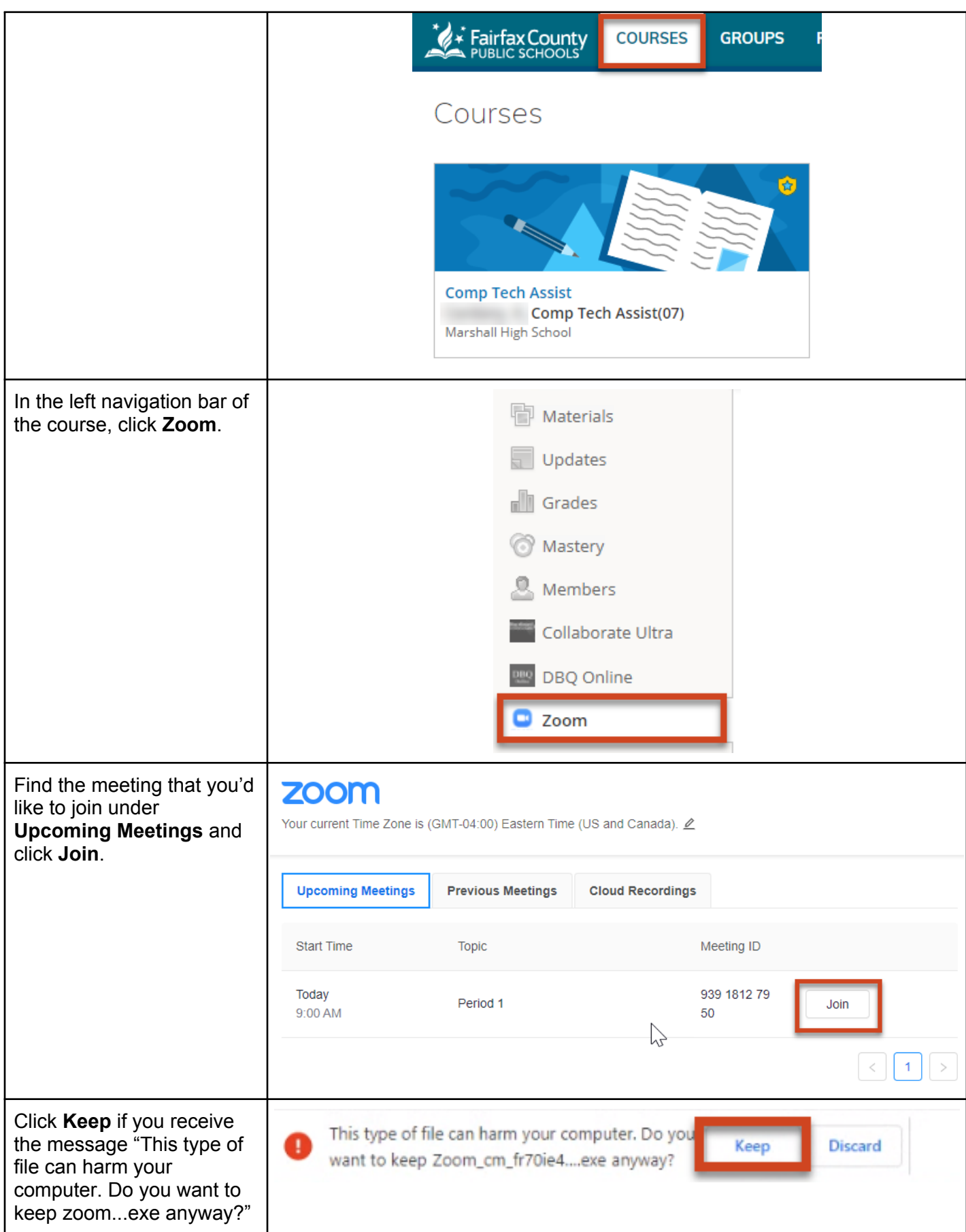

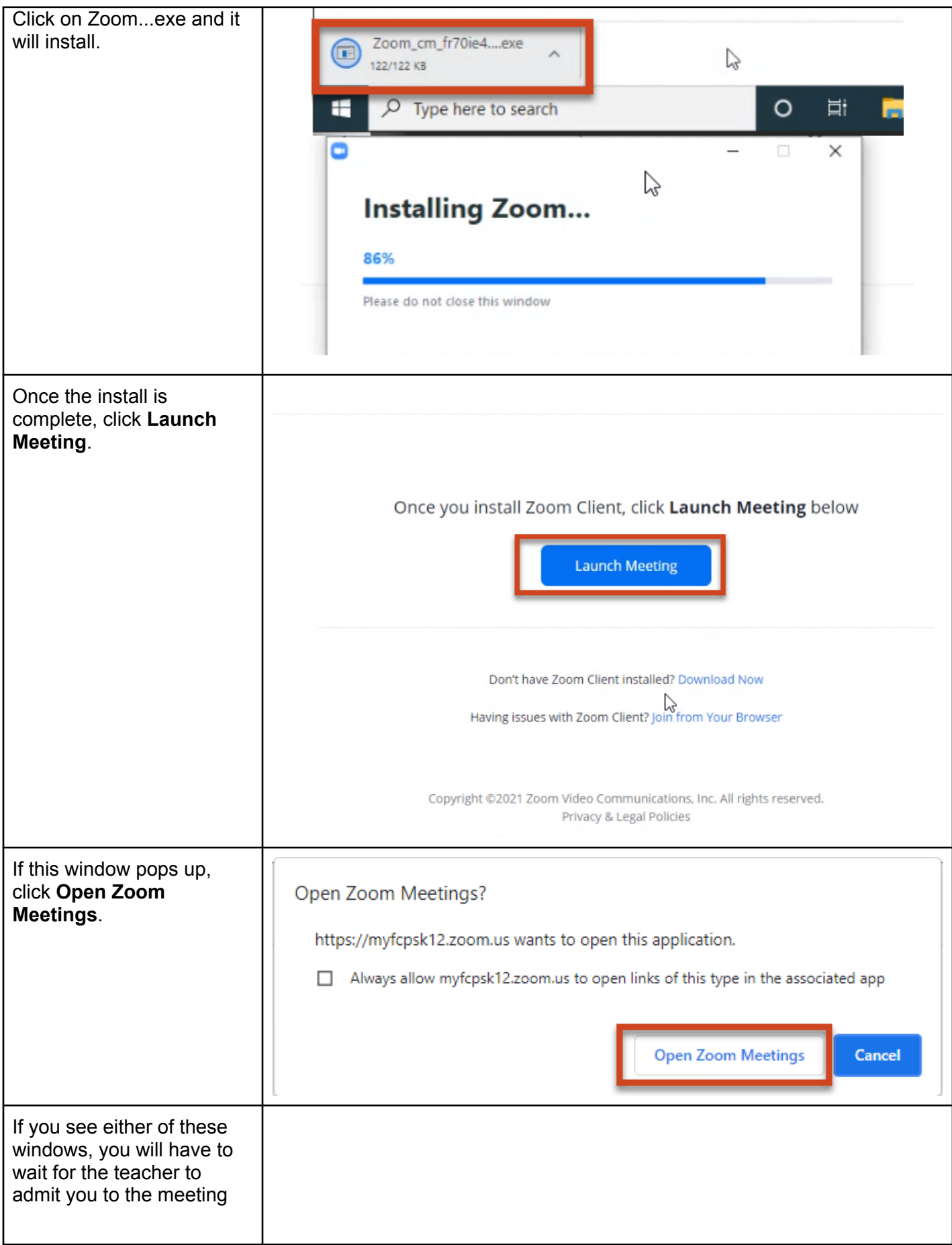

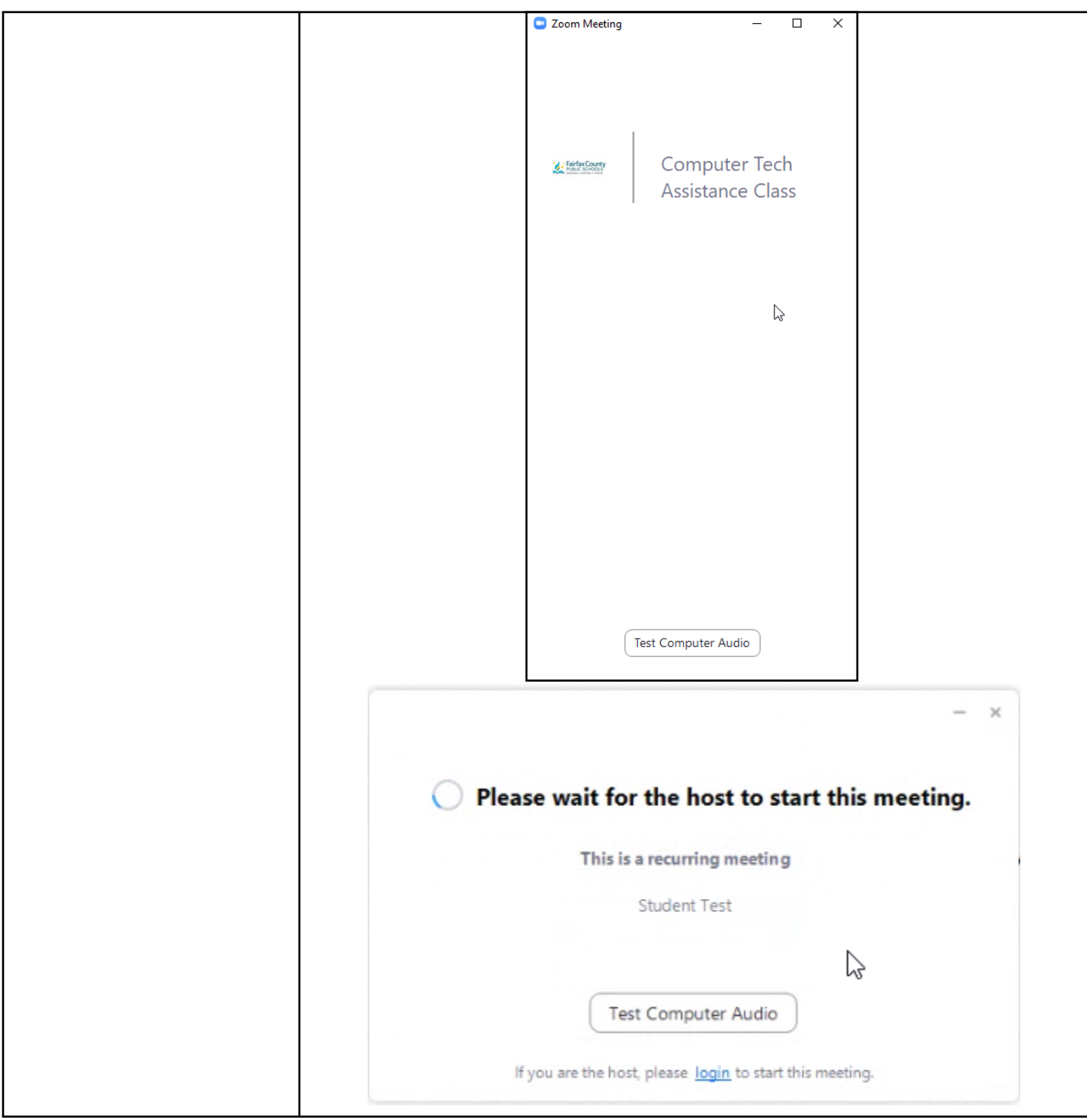